## **DY短视频拍摄制作公司,电商视频策划制作**

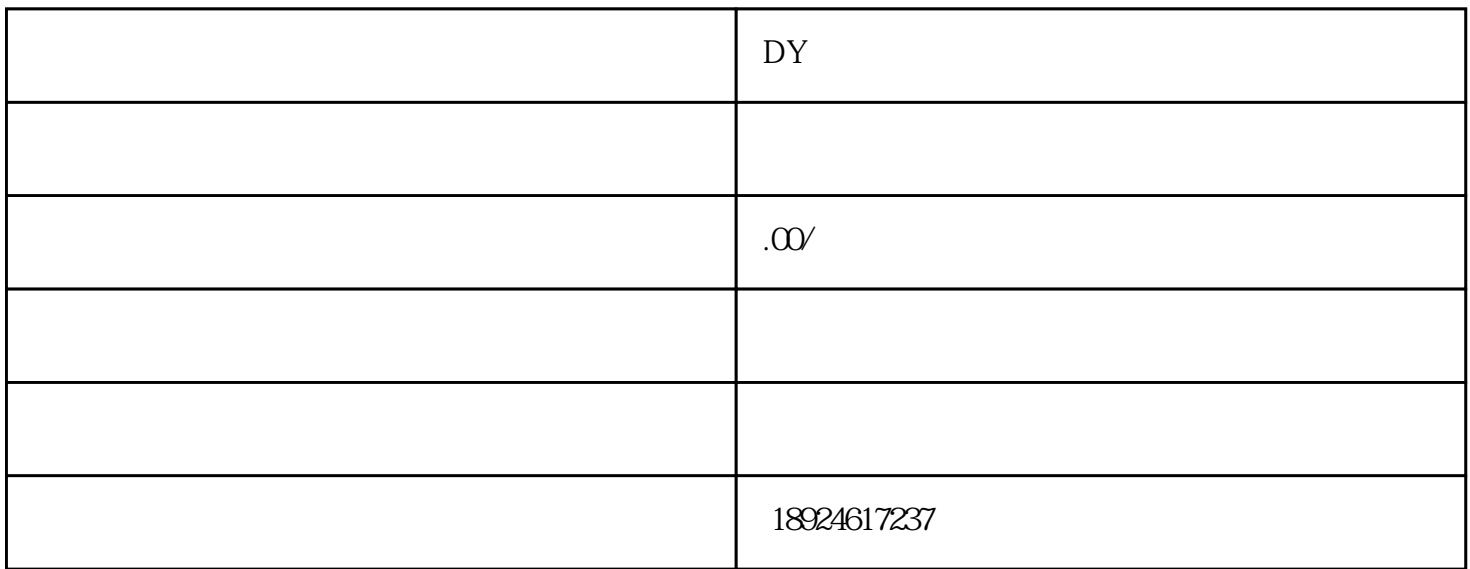

DY

DY DY

 $DY$ 

 $DY$ , we also the system  $\mathbb{P}Y$ 

 $DY$  . DY

 $\sim$  2000  $\sim$  2000  $\sim$  ∴  $\frac{40}{N}$ ,  $\frac{99}{N}$ ,  $\frac{1}{N}$ ,  $\frac{64}{N}$ ,  $\frac{99}{N}$ ,  $\frac{1}{N}$ ,  $\frac{1}{N}$ ,  $\frac{1}{N}$ ,  $\frac{1}{N}$ ,  $\frac{1}{N}$ ,  $\frac{1}{N}$ ,  $\frac{1}{N}$ ,  $\frac{1}{N}$ ,  $\frac{1}{N}$ ,  $\frac{1}{N}$ ,  $\frac{1}{N}$ ,  $\frac{1}{N}$ ,  $\frac{1}{N}$ ,  $\frac{1}{N}$ ,

 $DY$ 

 $\frac{a}{\sqrt{a}}$ 

 $DY$ 

 $DY$ 

 $\sim$ DY  $\overline{D}Y$